## **Efeito fotoeléctrico Determinação da constante de Planck**

### **Objectivos:**

- Verificação experimental do efeito fotoeléctrico
- Determinação da energia cinética dos fotoelectrões em função da frequência da luz incidente sobre a célula fotoeléctrica
- Determinação da constante de Planck, *h*

#### **TEORIA**

Electrões podem ser emitidos da superfície de alguns metais, quando esta é iluminada com luz de comprimento de onda suficientemente curto (efeito fotoeléctrico). A energia cinética dos electrões emitidos (fotoelectrões) depende da frequência da luz incidente, mas não da sua intensidade (a intensidade só determina o número de fotoelectrões emitidos). Esta verificação experimental contraria os princípios da física clássica, e a sua explicação correcta só foi proposta em 1905 por Einstein. Einstein postulou que a luz era constituída por um fluxo de fotões, cada um com uma energia dependente da frequência,

$$
E = h \, \mathbf{v} \tag{1}
$$

A constante de proporcionalidade  $h = 6,6.10^{-34}$  Js é a constante de Planck, uma das constantes fundamentais da física moderna, tal como a carga do electrão, a massa do electrão, etc..

De acordo com esta teoria corpuscular da luz, quando um fotão de energia *Ef* (*Ef = h*ν) incide sobre a superfície de um sólido, e é absorvido por um átomo do material, dá-se a libertação de um dos electrões de valência (energia *Ei*). A estes electrões tem de ser comunicada uma energia (*Es – Ei*) para que cheguem à superfície do sólido. Se o fotão incidente tiver mais energia, o fotoelectrão sai do sólido com uma energia cinética  $K_E = h v - (E_S - E_i)$ . A Fig. 1 representa esquematicamente o fotão incidente, com energia *Ef*, a superfície do sólido, e os níveis de energia dos electrões de valência do material do cátodo.

Note-se que se a energia do fotão incidente não for suficiente (se *Ef < Es-Ei*) não há emissão de fotoelectrões.

 $E_f = h \nu$ 

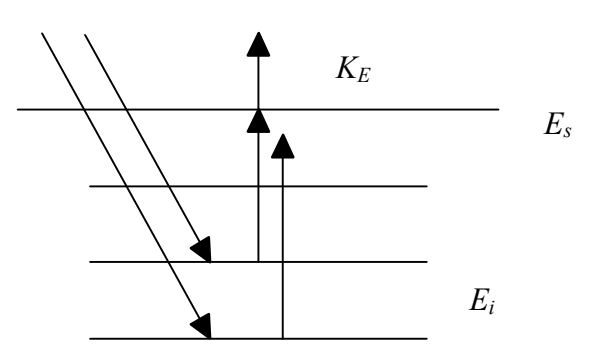

Fig. 1 – Esquema do efeito fotoeléctrico

Podemos assim escrever:

*Versão revista em 2010 para TEM-MEEC 1*

$$
E_f = h v = K_E + (E_s - E_i) = K_E + W_k
$$
 (2)

onde *Wk* é a chamada função trabalho dos fotoelectrões emitidos, característica do material utilizado no cátodo da célula fotoeléctrica, e representa a energia mínima necessária para remover um electrão dum sólido para um ponto imediatamente fora da sua superfície.

A constante de Planck pode ser determinada expondo a superfície do cátodo metálico de uma célula fotoeléctrica à luz monocromática, caracterizada por um comprimento de onda  $\lambda$ , e medindo a energia cinética dos fotoelectrões emitidos. A Fig. 2 representa esquematicamente uma montagem experimental para a realização desta experiência.

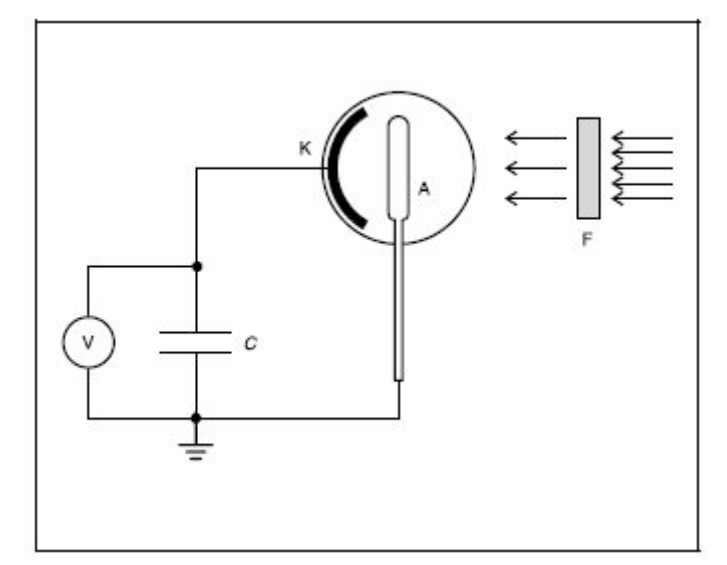

Fig. 2 – Representação esquemática da montagem para determinar o valor da constante de Plank, *h*, através do efeito fotoeléctrico.

Um feixe de luz monocromática incide no cátodo K através de um ânodo anelar. Como cátodo, é normalmente utilizado um metal alcalino (K, Na, Cd), pois neste caso os electrões de valência estão fracamente ligados ao núcleo (são assim mais fáceis de arrancar, ou seja o cátodo tem uma função trabalho, *Wk*, com um valor reduzido). Como ânodo utiliza-se por exemplo platina. O ânodo recebe parte dos fotoelectrões emitidos dando origem a uma corrente *If* . Se aplicarmos um potencial eléctrico de compensação entre o ânodo e o cátodo, a fotocorrente decresce. Para uma dada tensão crítica *Vs* (potencial de paragem), deixa de existir fotocorrente. Neste caso, mesmo os electrões mais fracamente ligados (que se convertem nos fotoelectrões com as maiores energias cinéticas, *Ke,max*) são parados. Experimentalmente, o valor deste potencial de compensação é conseguido carregando um condensador com a corrente de fotoelectrões e determinando a diferença de potencial máxima obtida. Após medir o potencial de paragem, podemos assim escrever:

$$
eV_s = K_{e,max} = h\mathbf{v} - W \tag{3}
$$

onde *e* = 1,6 x 10-19 C é o módulo da carga do electrão e *W* é a função trabalho *Wk* corrigida pelo potencial de contacto entre o ânodo e o cátodo. Assim a equação (3) pode escrever-se:

$$
eV_s + \phi = K_{e,max} = h\mathbf{v} - W_k \tag{4}
$$

com  $W = W_k + \phi$ .

Medindo o potencial de paragem para varias frequências (riscas) da luz incidente, podemos

então fazer o gráfico de *Vs* em função de ν. Este gráfico é uma recta de declive *h/e*, com a ordenada na origem -*W/e*.

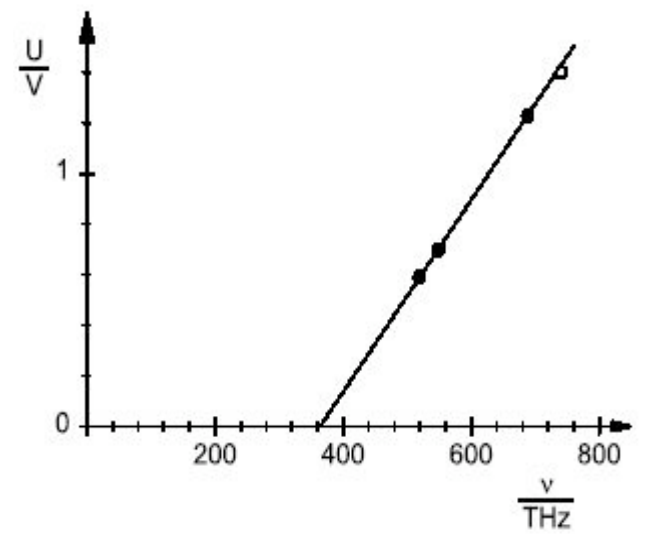

Fig. 3 – Gráfico da tensão originada na célula fotoeléctrica, *Vs* , em função do comprimento de onda da luz incidente, ν.

# **MÉTODO EXPERIMENTAL**

## **1. Equipamento**

• Lâmpada de vapor de mercúrio, 80W. Riscas espectrais do mercúrio: amarela (578 nm), verde (546 nm), azul (436 nm), violeta I (405 nm), violeta II (368 nm)

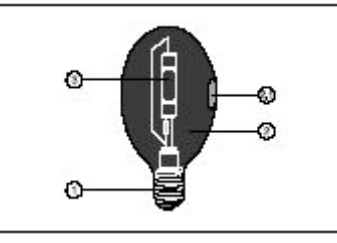

Fig.4 Lâmpada de vapor de Hg

- Fonte de alimentação da lâmpada
- Bancada óptica (2 braços e conector central)
- Célula fotoeléctrica
- Amplificador
- Multímetro digital
- Filtros coloridos verde e amarelo (525 nm, 580 nm)
- Rede de difracção (600 linhas/mm)
- Fenda simples de largura variável
- Lente convexa (distância focal 100 mm)

### **2. Procedimento Experimental**

• Monte os componentes tal como indicado na Fig. 5. A lâmpada de mercúrio e a célula fotovoltaica encontram-se em extremidades opostas da bancada óptica. Coloque a rede de difracção no eixo de ligação dos dois braços. Coloque a fenda variável a cerca de 9 cm da lâmpada, e a lente convexa a 20 cm da lâmpada.

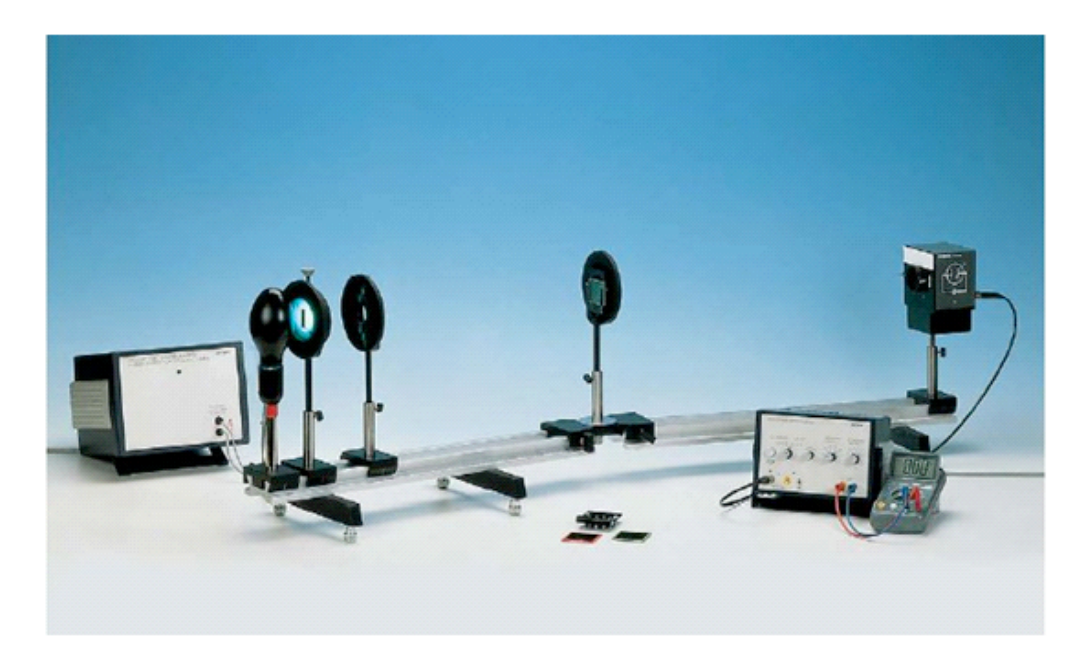

Fig. 5 – Instalação experimental para o efeito fotoeléctrico

- Ligue a fonte de alimentação da lâmpada, o amplificador, e o multímetro, e deixe estabilizar durante cerca de 10 min.
- Foque o feixe de luz de modo a ver uma imagem nítida da fenda sobre o fotodetector. Utilize um papel branco para visualizar a imagem da fenda no fotodetector. Varie a largura da fenda de modo a ter no fotodetector uma imagem com cerca de 1 cm de largura.
- Rode o fotodetector de modo a sobrepor sobre o fotodetector as diferentes riscas do espectro de difracção de 1ª ordem (violeta II, violeta I, azul, verde, amarelo).
- Curte-circuite o condensador do amplificador (botão no painel do amplificador) e verifique que no multímetro a tensão é 0 V na ausência de iluminação. Se necessário ajuste o zero do amplificador.
- Abra o diafragma, e observe a tensão no multímetro a subir. Espere cerca de 1 min até atingir um valor estável. Tome nota do potencial de paragem para a frequência respectiva.
- Desloque o fotodetector para a risca seguinte do espectro e repita o procedimento.
- No caso das riscas verde e amarela (comprimentos de onda de 546 nm e 580 nm), utilize os filtros disponíveis, colocando-os no suporte próprio da célula fotoeléctrica de modo a cortar a componente ultravioleta do espectro de difracção de 2ª ordem que espacialmente se vai sobrepor ao espectro luminoso de 1ª ordem. Estes filtros eliminam comprimentos de onda superiores aos indicados. Ou seja utilize o filtro de 580 nm para a banda amarela, e utilize o filtro de 525 nm para a banda verde. Nos resultados experimentais inclua ambas as situações (com e sem filtro).

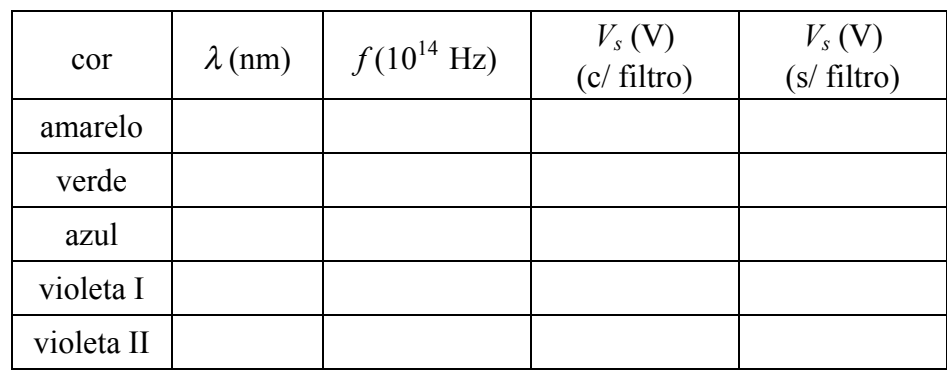

• Preencha a tabela seguinte (Nota:  $f = c/\lambda$ , onde  $c = 3.0 \times 10^8$  m/s):

• Faça o gráfico de *Vs* em função da frequência *f* das riscas espectrais da luz incidente, incluindo barras de erro.

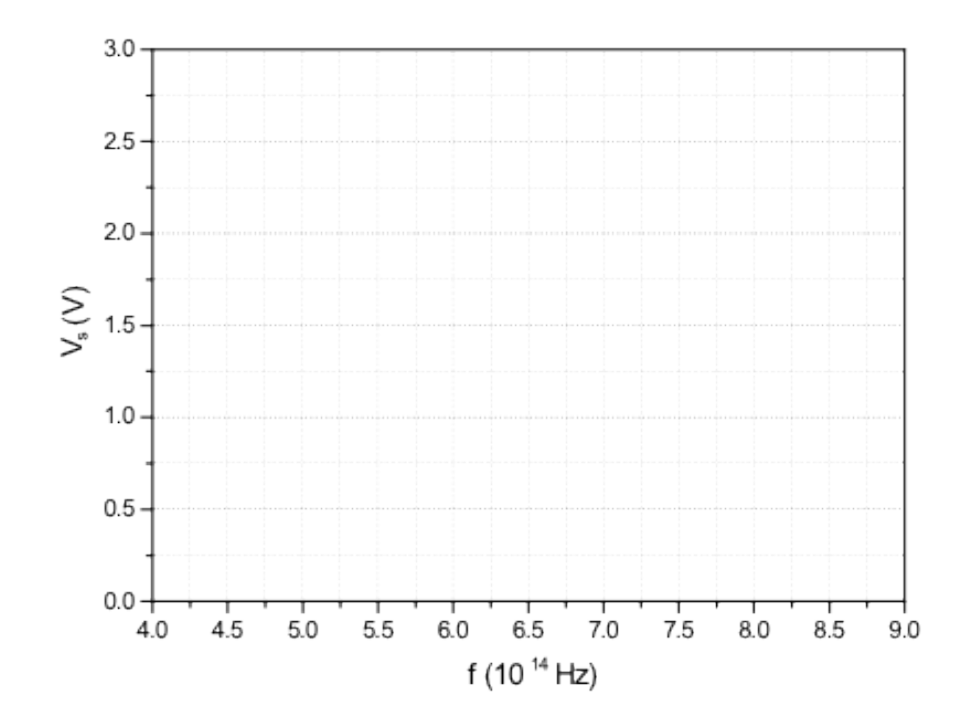

- Faça o ajuste do gráfico obtido a uma recta ( $y = mx + b$ ) e determine o seu declive, *m*, e a sua ordenada na origem, *b*. Dos valores obtidos extraia o correspondente valor da constante de Planck, *h*, e da função trabalho corrigida, *W*.
- Apresente os valores obtidos, indicando os seus erros e as suas unidades.

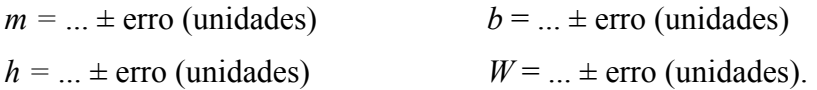

Baseado em J.P.Freitas 29 de Novembro de 2005

M.R. Silva, L.L. Alves Março 2010

*Versão revista em 2010 para TEM-MEEC 6*